# *2016 Advanced Gis Training In Malawi*

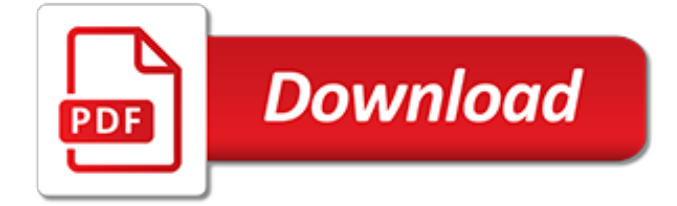

# **2016 Advanced Gis Training In**

- [Gini] I'm Gini von Courter. Welcome to Outlook 2016: Advanced Tips and Tricks. I'm delighted that you've chosen to spend some time with me on this course. I have over 100 different tips and tricks to share, shortcuts that I use to take my Outlook efficiency and effectiveness to the next level. We'll spend some time in the inbox.

## **Outlook 2016: Tips and Tricks - lynda.com**

- [Voiceover] My name is Jess Stratton and welcome to Outlook 2016 Essential Training. Outlook is an all-in-one organizer app that gives you access to mail, calendar, contacts, tasks, and notes. I'll show you how to add your Office 365, or Exchange account, and an iMAP or POP account. I'll then take you through creating new messages and customizing the inbox for how you work.

## **Outlook 2016 Essential Training - lynda.com**

Why Should You Attend a GIS Workshop? GeoSpatial Technology Courses. The Geo-Spatial Analytics Lab at the University of South Florida – St. Petersburg is pleased to offer training workshops in Geographic Information Systems (GIS) and Remote Sensing.

## **GIS Workshop – University of South Florida St. Petersburg**

GIS is a premier institute that offers complete solution for all your testing and training needs in KSA and other countries worldwide., Our highest NDT qualified and API certified engineers have been selected by many world renowned companies including Saudi Aramco , Petro Rabigh, NPC, GE , SIEMENS, SAECO, ODICO and over hundred more.

## **GIS:NDT,API,ASNT Training & certification in Saudi Arabia ...**

Learn the latest GIS technology through free live training seminars, self-paced courses, or classes taught by Esri experts. Resources are available for professionals, educators, and students.

## **Esri Training - Esri: GIS Mapping Software, Spatial Data ...**

Learn the latest GIS technology through free live training seminars, self-paced courses, or classes taught by Esri experts. Resources are available for professionals, educators, and students.

#### **Esri Training | Your Location for Lifelong Learning**

Welcome to the City of Columbus Geographic Information System (GIS) web page. This page is maintained by the City of Columbus, Department of Technology, GIS Division.

#### **GIS Intro - City of Columbus**

GIS offers clients a single point of contact to utilize our 19 strategically located facilities, 2,000+ employees, and 21 service lines. Serving upstream, midstream, and downstream markets, we align our services with operations from the conceptual stage through construction, commissioning, and asset maintenance.

#### **Grand Isle Shipyard, Inc.**

Return to Top: Construction. Carlson Software's powerful Data Prep and Estimating software gives earth-moving, land development professionals the tools they need for accurate takeoffs, plus a easy workflow into site stakeout and machine control.

#### **Carlson Software - Carlson Movies**

» Upgrade to Geocortex version 4.5.1, html5 viewer 2.6.1 » Updated Search Tool. Instead of the 3 separate ways to locate a parcel, they were condensed into one button that will guide the user through which options to pick

#### **Ottawa County GIS Mapping**

Carlson GIS With tools for data capture and linking, data labeling, import/export of SHP files, polygon topology creation and analysis, and more, Carlson GIS is an awesome GIS "Swiss Army Knife" for the surveyor or engineer. See the Carlson GIS Improvement List tab below and be sure to check

# **Carlson Software - GIS**

What is NG911? Next Generation 9-1-1 (NG911) is an Internet Protocol (IP)-based system that allows digital information (e.g., voice, photos, videos, text messages) to flow seamlessly from the public, through the 9-1-1 network, and on to the 9-1-1 Call taker and on to Emergency Responders.

# **Los Angeles County Enterprise GIS**

ArcGIS is a geographic information system (GIS) for working with maps and geographic information.It is used for creating and using maps, compiling geographic data, analyzing mapped information, sharing and discovering geographic information, using maps and geographic information in a range of applications, and managing geographic information in a database.

# **ArcGIS - Wikipedia**

ArcPad is a mobile mapping and data collection application designed for geographic information system (GIS) professionals. With advanced capabilities for creating, editing, and displaying geographic information, ArcPad gives you the power to take your GIS out in the field and the flexibility to suit your workflow.

# **ArcPad | ArcGIS Resource Center**

NWCG training supports position performance for personnel mobilized to wildland fires and other allhazard incidents. Click on a title below for description, delivery information, access to materials, and other pertinent information.

# **NWCG Training Catalog | NWCG**

Pearl River Community College offers equal education and employment opportunities. The College does not discriminate on the basis of race, religion, color, sex, sexual orientation, gender identity, age, national origin, veteran status, or disability.

# **Workforce Training | Pearl River Community College**

Cvent's Customer Support Community is your central resource to get all the answers you need. Read how-tos, take trainings, and get advice from other users.

# **Cvent Customer Support | Support Community | Cvent**

"The advanced plan board was able to be conceived and implemented rapidly on the basis of a proof of concept. The project team was able to develop an innovative web application for the efficient planning of the field crew resources based on a global map view.

# **GIS Network Solutions for Infrastructure Management | Geocom**

Wayne County GIS is an integrated program that serves as a coordinated effort between departments, municipalities and regionally. It assists leaders with information needed to make decisions, create policy and mandate procedure.

# **GIS Resources | Information Technology**

There is/was a problem with your internet connection. Please note that some features may not function properly. Please refresh your browser if your internet ...

[accounting principles solutions manual,](http://highcrestmedia.com/accounting_principles_solutions_manual.pdf) [cuisine attitude lignac,](http://highcrestmedia.com/cuisine_attitude_lignac.pdf) [toxic dinoflagellate blooms proceedings of the 2nd](http://highcrestmedia.com/toxic_dinoflagellate_blooms_proceedings_of_the_2nd_international_conference_key.pdf) [international conference key](http://highcrestmedia.com/toxic_dinoflagellate_blooms_proceedings_of_the_2nd_international_conference_key.pdf), [quinn the beck brothers series english edition,](http://highcrestmedia.com/quinn_the_beck_brothers_series_english_edition.pdf) [what is electrical electronic](http://highcrestmedia.com/what_is_electrical_electronic_engineering.pdf) [engineering,](http://highcrestmedia.com/what_is_electrical_electronic_engineering.pdf) [honda goldwing gl1200 aspencade 1985 owners manual 0114c](http://highcrestmedia.com/honda_goldwing_gl1200_aspencade_1985_owners_manual_0114c.pdf), [common job interview question and](http://highcrestmedia.com/common_job_interview_question_and_answer.pdf) [answer,](http://highcrestmedia.com/common_job_interview_question_and_answer.pdf) [plum fantastic sugar plum ballerinas,](http://highcrestmedia.com/plum_fantastic_sugar_plum_ballerinas.pdf) [african experiences of cinema](http://highcrestmedia.com/african_experiences_of_cinema.pdf), [composite resins as dental materials](http://highcrestmedia.com/composite_resins_as_dental_materials_paperback_common.pdf) [paperback common](http://highcrestmedia.com/composite_resins_as_dental_materials_paperback_common.pdf), [lord of dragons princes of naverstrom 2,](http://highcrestmedia.com/lord_of_dragons_princes_of_naverstrom_2.pdf) [vogue patterns magazine january february 1981](http://highcrestmedia.com/vogue_patterns_magazine_january_february_1981_fashion_sewing_designer_dialogue.pdf) [fashion sewing designer dialogue](http://highcrestmedia.com/vogue_patterns_magazine_january_february_1981_fashion_sewing_designer_dialogue.pdf), [how to write a business plan for a boutique](http://highcrestmedia.com/how_to_write_a_business_plan_for_a_boutique.pdf), [le bon sapin de noeumll](http://highcrestmedia.com/le_bon_sapin_de_noeumll.pdf), [landing](http://highcrestmedia.com/landing_pages_by_tim_ash.pdf) [pages by tim ash,](http://highcrestmedia.com/landing_pages_by_tim_ash.pdf) [decoding the declaration of independence worksheet answers,](http://highcrestmedia.com/decoding_the_declaration_of_independence_worksheet_answers.pdf) [favorite wedding classics for](http://highcrestmedia.com/favorite_wedding_classics_for_solo_singers_medium_high_voice_book.pdf) [solo singers medium high voice book](http://highcrestmedia.com/favorite_wedding_classics_for_solo_singers_medium_high_voice_book.pdf), [linear algebra elimination method](http://highcrestmedia.com/linear_algebra_elimination_method.pdf), [transforming christianity and the world a](http://highcrestmedia.com/transforming_christianity_and_the_world_a_way_beyond_absolutism_and.pdf) [way beyond absolutism and,](http://highcrestmedia.com/transforming_christianity_and_the_world_a_way_beyond_absolutism_and.pdf) [buch berlin tag und nacht,](http://highcrestmedia.com/buch_berlin_tag_und_nacht.pdf) [the eight vital signs making informed decisions about your](http://highcrestmedia.com/the_eight_vital_signs_making_informed_decisions_about_your_health.pdf) [health,](http://highcrestmedia.com/the_eight_vital_signs_making_informed_decisions_about_your_health.pdf) [math coloring sheets](http://highcrestmedia.com/math_coloring_sheets.pdf), [white is a state of mind a memoir](http://highcrestmedia.com/white_is_a_state_of_mind_a_memoir.pdf), [guinneb buch der rekorde,](http://highcrestmedia.com/guinneb_buch_der_rekorde.pdf) [business casual wear](http://highcrestmedia.com/business_casual_wear_women.pdf) [women,](http://highcrestmedia.com/business_casual_wear_women.pdf) [lire crire et couter l cole primaire by micheline dispy,](http://highcrestmedia.com/lire_crire_et_couter_l_cole_primaire_by_micheline_dispy.pdf) [ricetta torta di compleanno per bambina,](http://highcrestmedia.com/ricetta_torta_di_compleanno_per_bambina.pdf) [lorraine](http://highcrestmedia.com/lorraine_pascale_cooking_made_easy.pdf) [pascale cooking made easy,](http://highcrestmedia.com/lorraine_pascale_cooking_made_easy.pdf) [geschichte der beredtsamkeit in griechenland und rom by anton westermann](http://highcrestmedia.com/geschichte_der_beredtsamkeit_in_griechenland_und_rom_by_anton_westermann.pdf), [career](http://highcrestmedia.com/career_in_tax.pdf) [in tax](http://highcrestmedia.com/career_in_tax.pdf), [on thin ice the men of t flac the wrights](http://highcrestmedia.com/on_thin_ice_the_men_of_t_flac_the_wrights.pdf)